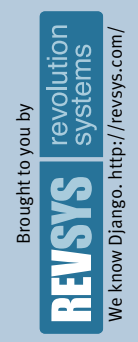

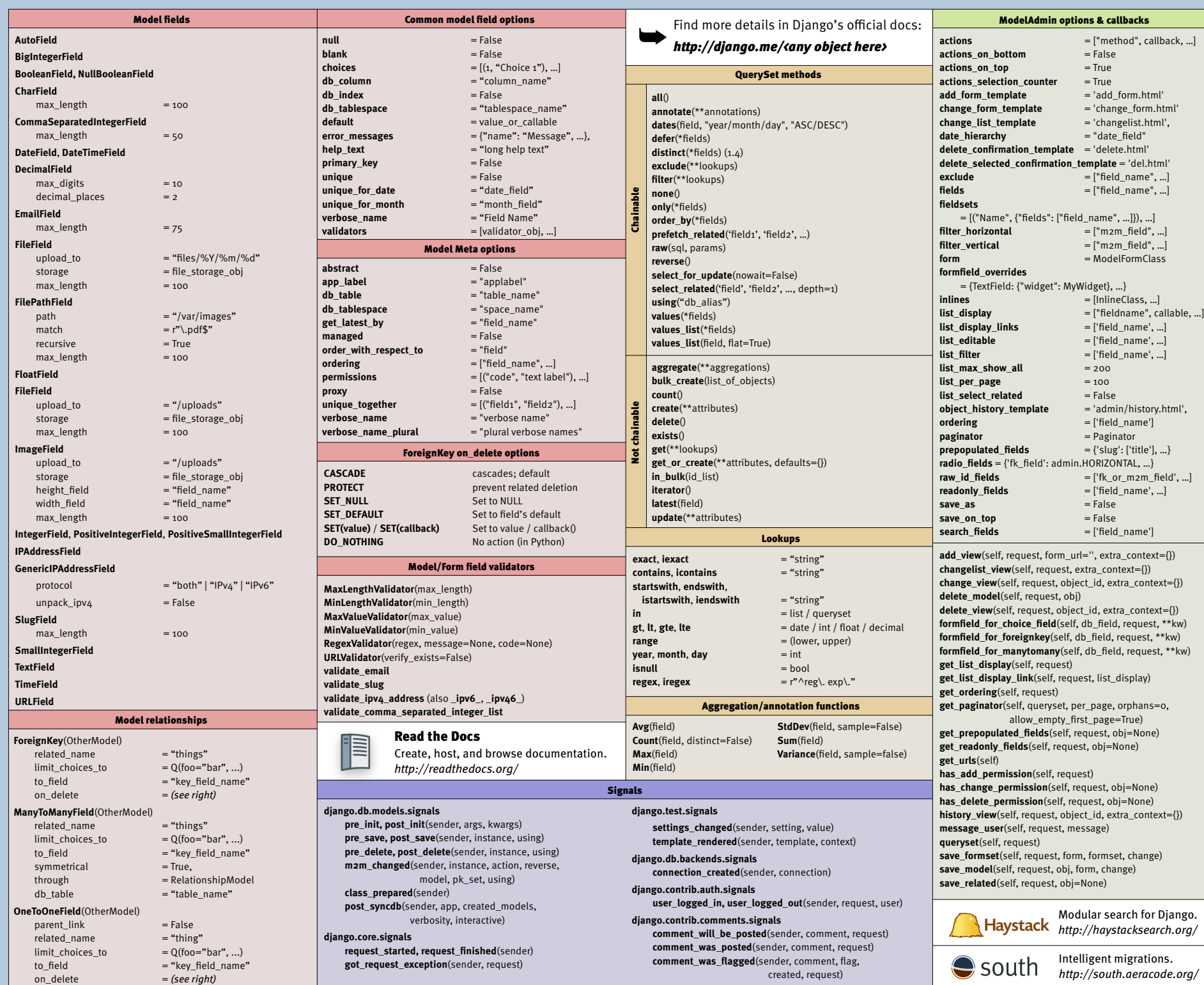

## DJDT Debug better, faster. **error\_messages** = {"code": "Message", ...}<br> **help text** = "help text" We know Django. http://revsys.com/revolutior<br>systems ://revsys.com *http://django.me/djdt* **help\_text** = "help text" **initial**  $=$  value Form widgets **label** = "field label" Brought to you by Brought to you by **All widgets localize** = False<br>**required** = True attrs required<br>validators **validators** = [validator, ...]<br> **widget** = WidgetClass **CheckboxInput widget** = WidgetClass S check\_test ρ. Form fields **CheckboxSelectMultiple**  $\overline{\boldsymbol{\delta}}$ 듀 ä **ClearableFileInput BooleanField**, **NullBooleanField DateInput** kno **CharField** Œ format  $max$  length  $= 100$ Æ  $min$ \_length  $= 10$ **DateTimeInput ChoiceField, MultipleChoiceField** format = "%Y-%m-%d %H:%M" choices  $= [(1, "Choice 1"), ...]$ **FileInput TypedChoiceField**, **TypedMultipleChoiceField HiddenInput, MultipleHid** choices  $= [(1, "Choice 1"), ...]$ **MultiWidget**  $\text{coerce} = \text{callback(value)}$ <br>  $= \text{""}$ **NullBooleanSelect** empty\_value **PasswordInput ModelChoiceField**, **ModelMultipleChoiceField** render\_value = Model.objects.all $()$ <br>= u"------" **RadioSelect** DJANGO 1.4 CHEATSHEET empty\_label **Select DateField**  $input_{\text{1}}$  formats  $=$   $[$ "%Y-%m-%d", ...] **SelectDateWidget DJANGO 1.4 CHEATSHEI DateTimeField** vears **SelectMultiple**  $input_{\text{1}}$  formats  $=$   $[$ "%Y-%m%d %H:%M", ...] **SplitDateTimeWidget DecimalField**<br>max value  $max_value$ <br>  $min_value$  = Decimal(100)<br>
= Decimal(10) **Textarea**  $=$  Decimal(10) **TextInput**  $max\_digits$  = 10 **TimeInput**  $decimal_{places}$  = 2 format **EmailField Celery FileField**, **ImageField** Distribute **FilePathField** *http://cele*  path = "/home/images"  $recursively = True$ HttpRequest match  $= r''\lambda.pdf''$ **\_\_iter\_\_**() **\_\_init\_\_**(content='', **FloatField body** mimetype=None, max\_value  $= 100.0$ **build\_absolute\_uri**(path) status=200,  $min\_value$  = 10.0 **COOKIES IntegerField encoding \_\_delitem\_\_**(header) **GET, POST, REQUEST**  $max$  value  $= 100$ **\_\_getitem\_\_**(header) min value  $= 10$ **FILES get\_full\_path**() **IPAddressField delete\_cookie**(key, **get\_host**() path="/", **GenericIPAddressField get\_signed\_cookie**(key) domain=None)  $\text{protocol} = \text{``both''} | \text{``IPv4''} | \text{``IPv6''}$ **is\_ajax**() **flush**()  $unpack\_ipv4$  = False **is\_secure**() **has\_header**(header) **META RegexField method** regex  $= r'\w +$  key, value, **path**  $max_length = 100$  max\_age=None, **path\_info**  $min\_length$  = 10 expires=None, **read**(size=None) path="/", **SlugField readline**(), **readlines**() domain=None,  $max$  length  $= 100$ **session** secure=None,  $min$ \_length  $= 10$ **urlconf** httponly=True) **TimeField user tell**()  $=["%H:\%M:\%S", ...]$ **write**(content) **URLField** View sho  $max_length$  = 100  $min\_length$  = 10<br>verify exists = False render(request, template

context\_instance=Re status=200, current redirect(to, permanent=F

get list or 404(Model, <sup>\*</sup>

verify\_exists = False<br>validator\_user\_agent = "Django/1.3"

input\_date\_formats =  $[$ "%Y-%m-%d", ...]<br>input\_time+\_formats =  $[$ "%H:%M:%S", ...]

validator\_user\_agent **SplitDateTimeField**

input\_time+\_formats

Common field options

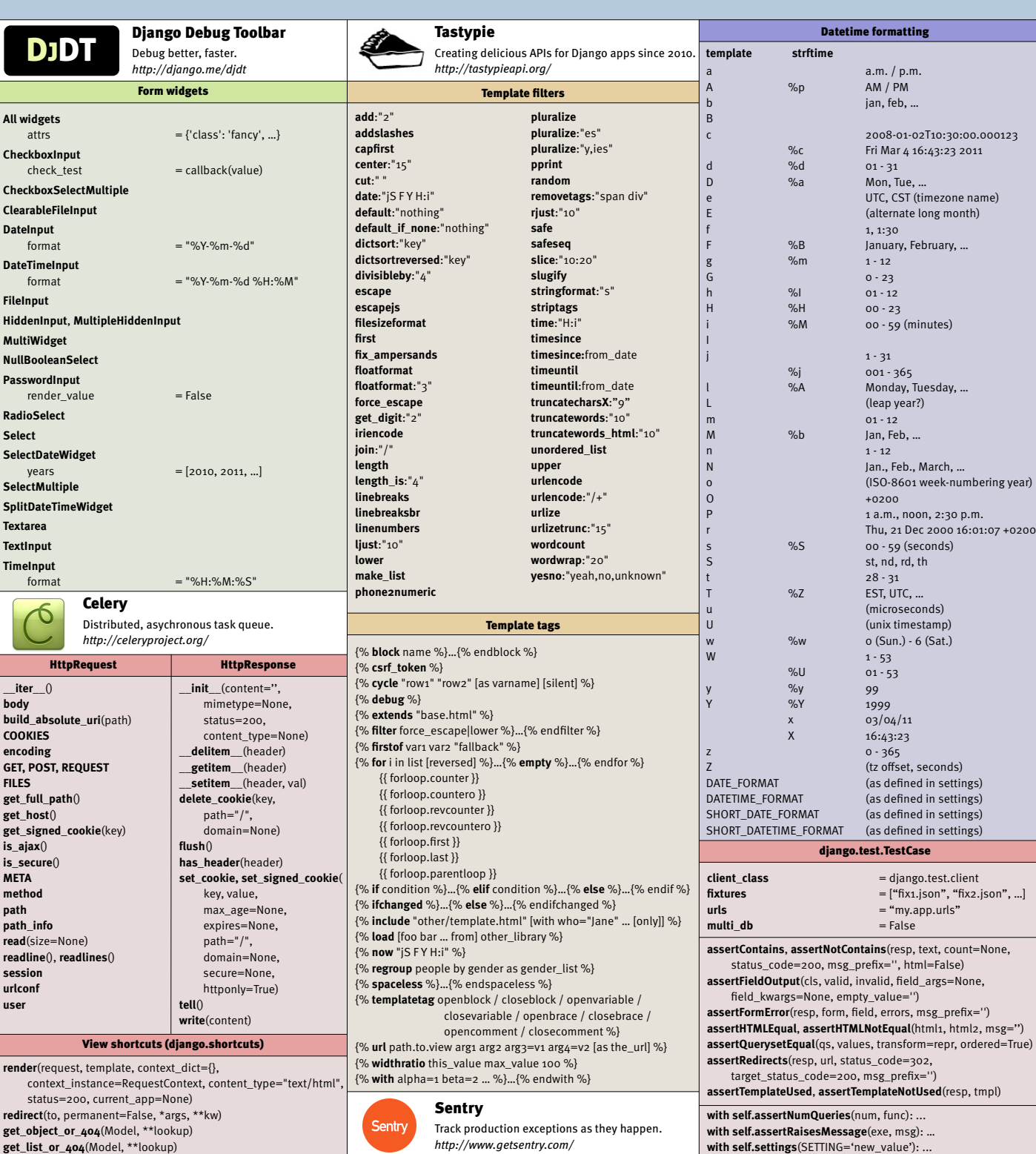